Подписано электронной подписью:<br>Вержицкий Данил Григорьевич<br>Должность: Директор КГПИ ФГБОУ ВО «КемГУ»<br>Дата и время: 2024-02-21 00:00:00<br>471086fad29a3b30e244c728abc3661ab35c9d50210dcf0e75e03a5b6fdf6436

МИНИСТЕРСТВО НАУКИ И ВЫСШЕГО ОБРАЗОВАНИЯ РОССИЙСКОЙ ФЕДЕРАЦИИ

Кузбасский гуманитарно-педагогический институт федерального государственного бюджетного образовательного учреждения высшего образования «Кемеровский государственный университет»

Факультет информатики, математики и экономики

УТВЕРЖДАЮ

Декан А.В. Фомина «10» февраля 2022 г.

# РАБОЧАЯ ПРОГРАММА ДИСЦИПЛИНЫ

# Б1.В.16 Инженерная и компьютерная графика

Направление подготовки 09.03.01 Информатика и вычислительная техника

Направленность (профиль) подготовки Автоматизированные системы обработки информации и управления

Программа академического бакалавриата

Квалификация выпускника Бакалавр

> Форма обучения Очная, заочная

> Год набора 2018

Новокузнецк 2022

# СОДЕРЖАНИЕ

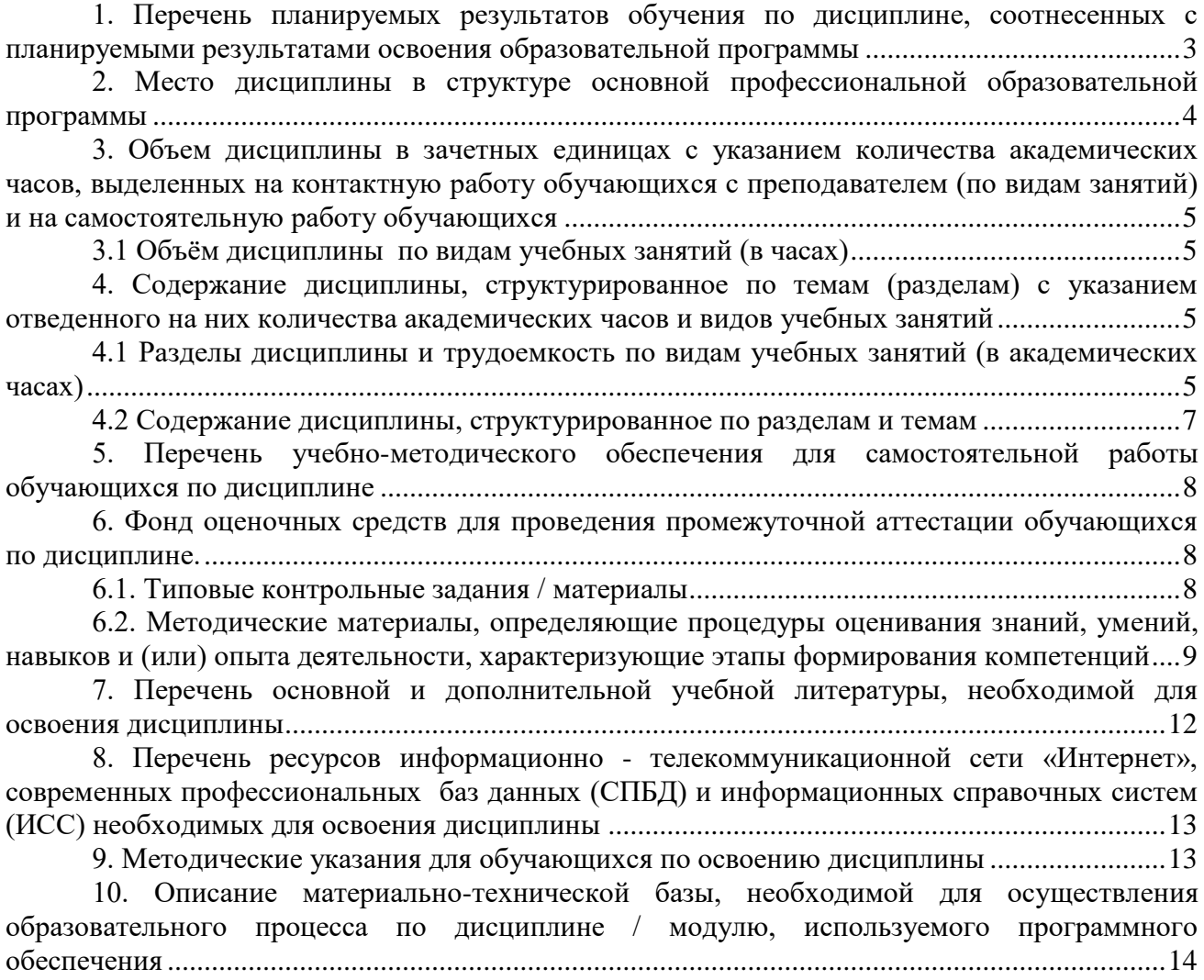

# <span id="page-2-0"></span>1. Перечень планируемых результатов обучения по дисциплине, соотнесенных с планируемыми результатами освоения образовательной программы

В результате освоения основной профессиональной образовательной программы бакалавриата (далее - ОПОП) и изучения данной дисциплины обучающийся должен освоить:

Компетенции: ПК-1.

Перечень планируемых результатов обучения по дисциплине в таблице 1.

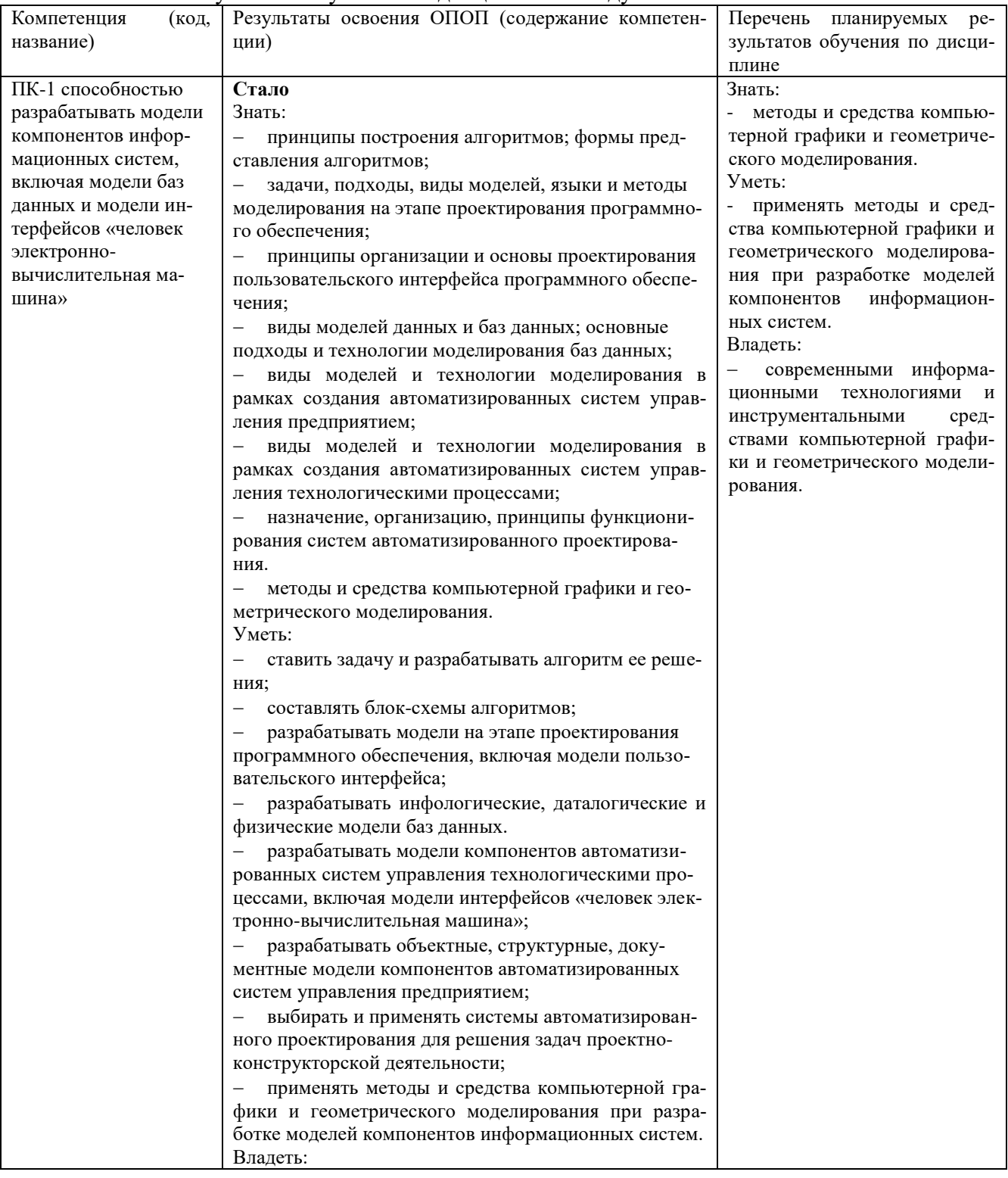

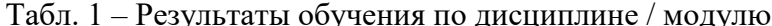

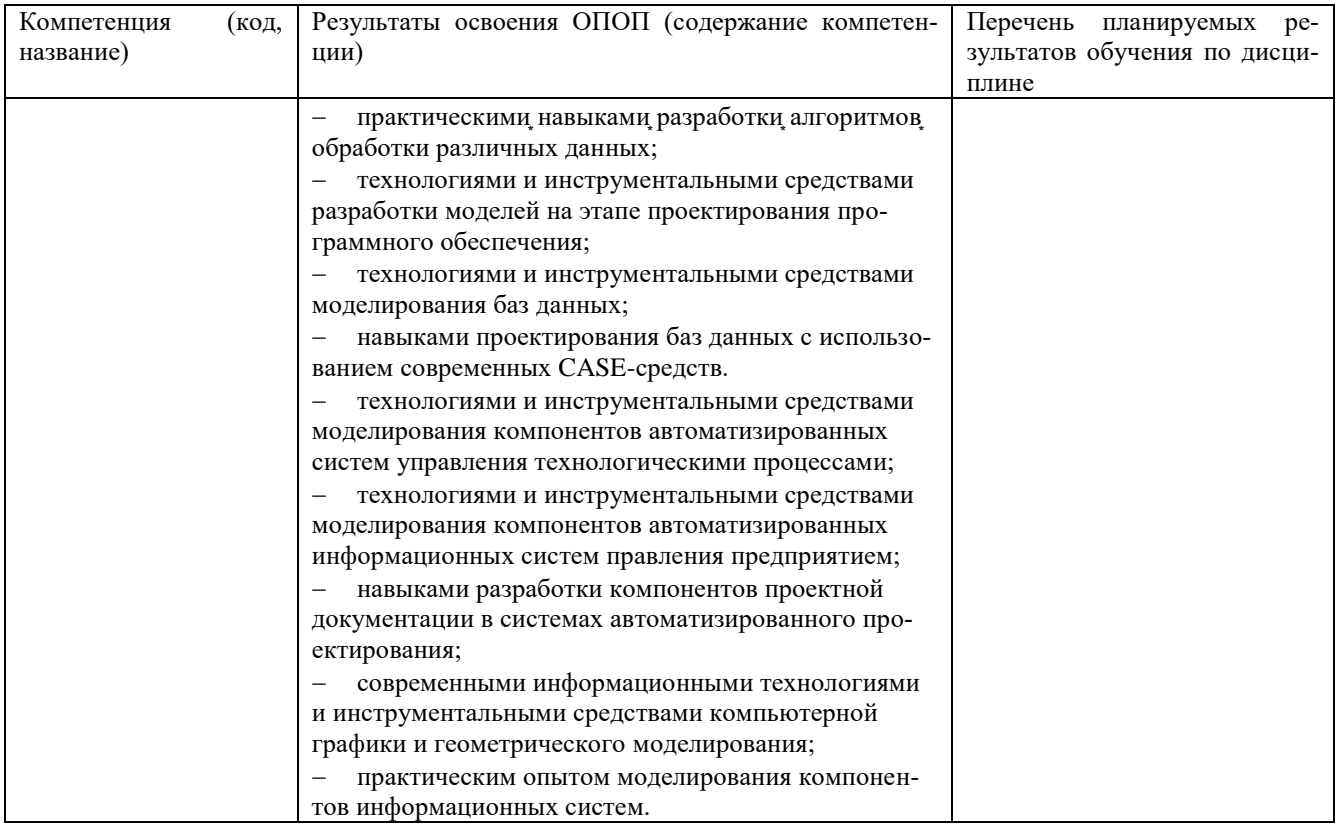

# <span id="page-3-0"></span>2. Место дисциплины в структуре основной профессиональной образовательной программы

Дисциплина изучается на 3 курсе в 5 семестре.

Дисциплина «Инженерная и компьютерная графика» относится к вариативной части блока Б1.

Структурно-логическая схема формирования в ОПОП компетенций, закрепленных за дисциплиной

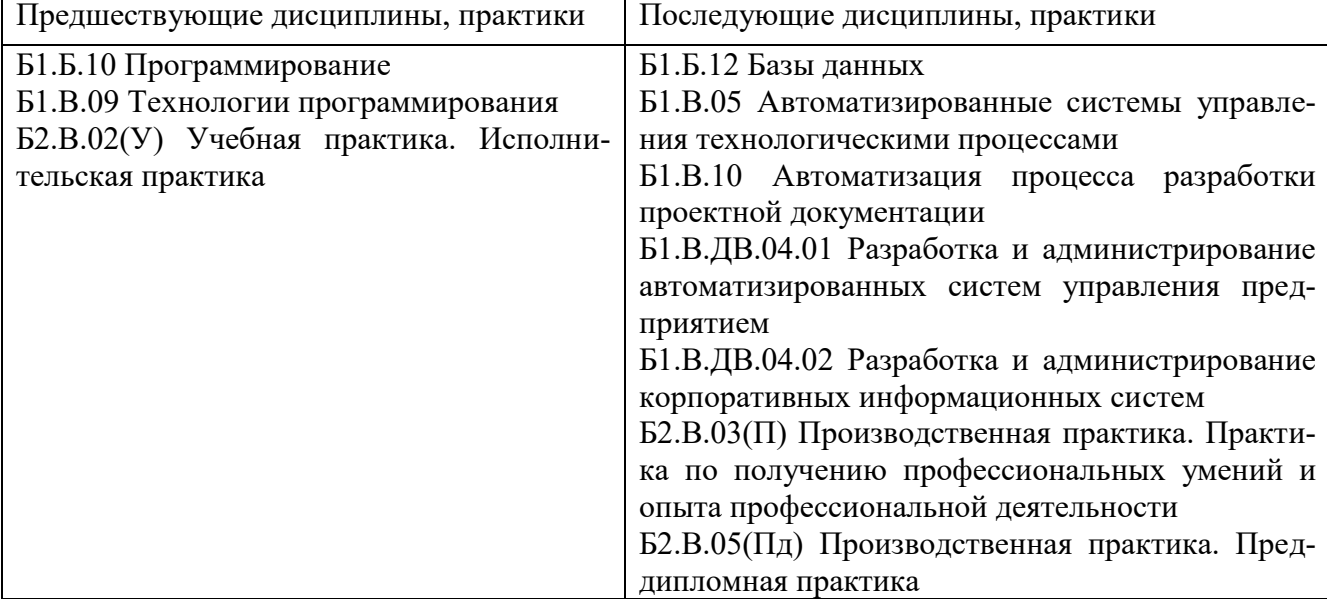

Таблица 2. - Порядок формирования компетенции ПК-1

## <span id="page-4-0"></span>**3. Объем дисциплины в зачетных единицах с указанием количества академических часов, выделенных на контактную работу обучающихся с преподавателем (по видам занятий) и на самостоятельную работу обучающихся**

Общая трудоемкость (объем) дисциплины (модуля) составляет:

6 зачетных единиц (ЗЕ),

216 академических часов.

## <span id="page-4-1"></span>**3.1 Объём дисциплины по видам учебных занятий (в часах)**

# Таблица 3 - Виды учебной работы по дисциплине и их трудоемкость

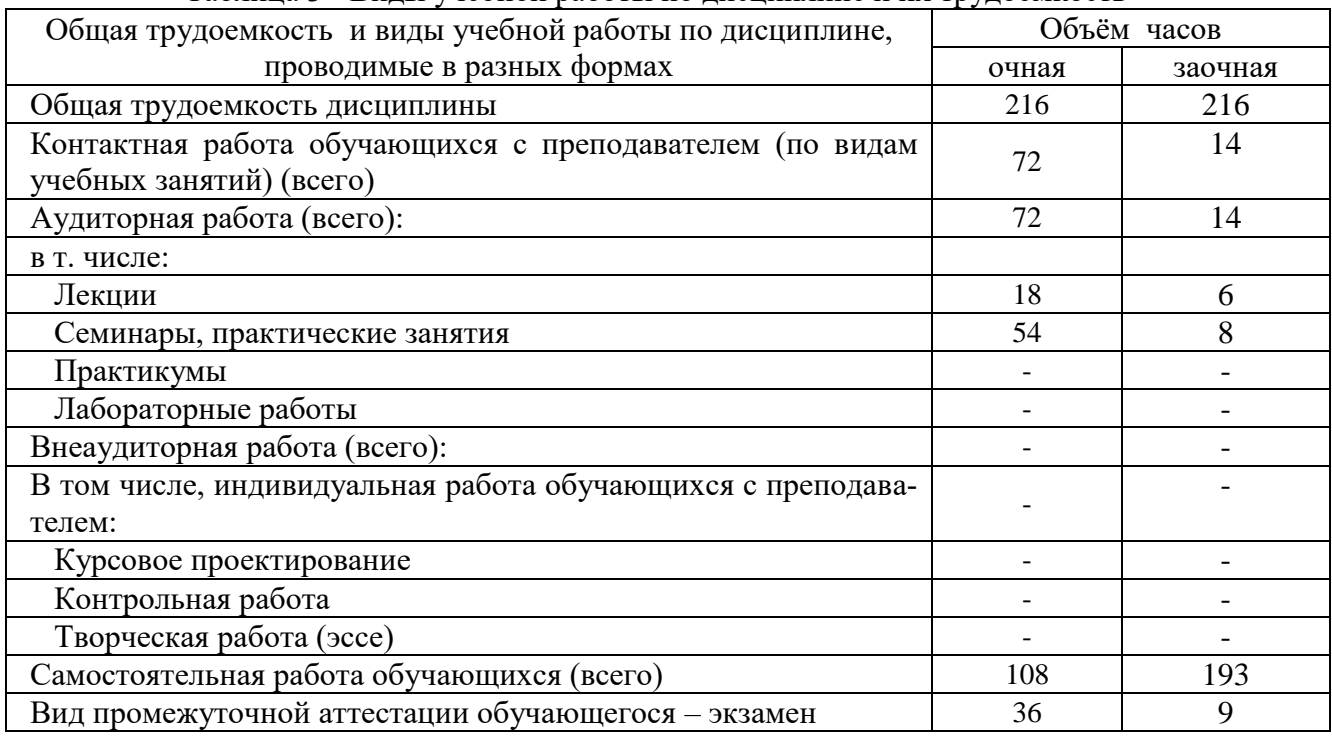

### <span id="page-4-2"></span>**4. Содержание дисциплины, структурированное по темам (разделам) с указанием отведенного на них количества академических часов и видов учебных занятий**

<span id="page-4-3"></span>**4.1 Разделы дисциплины и трудоемкость по видам учебных занятий (в академических часах)**

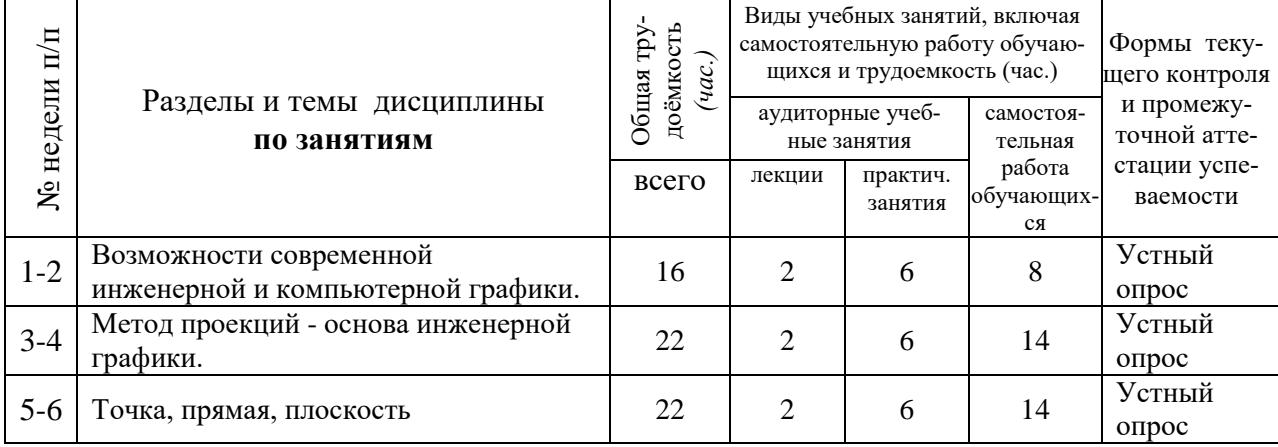

Таблица 4 - Учебно-тематический план очной формы обучения

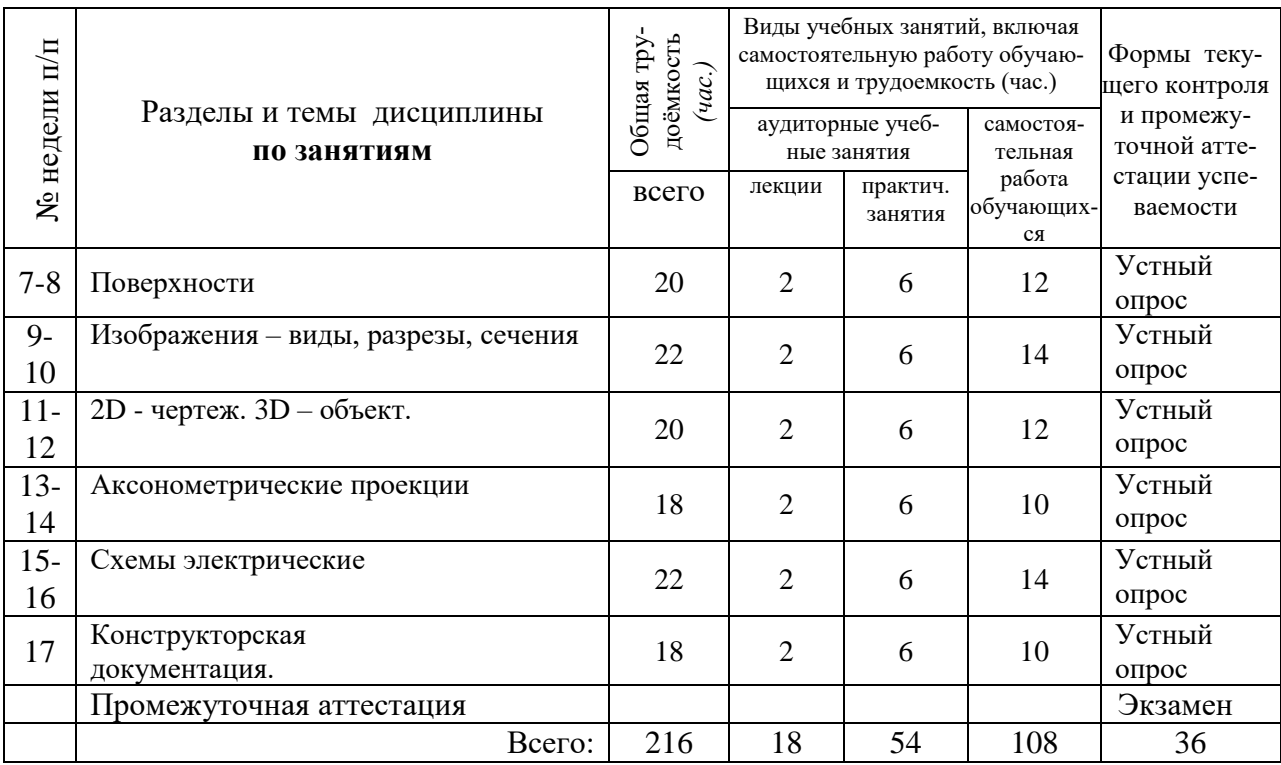

# Таблица 5 - Учебно-тематический план заочной формы обучения

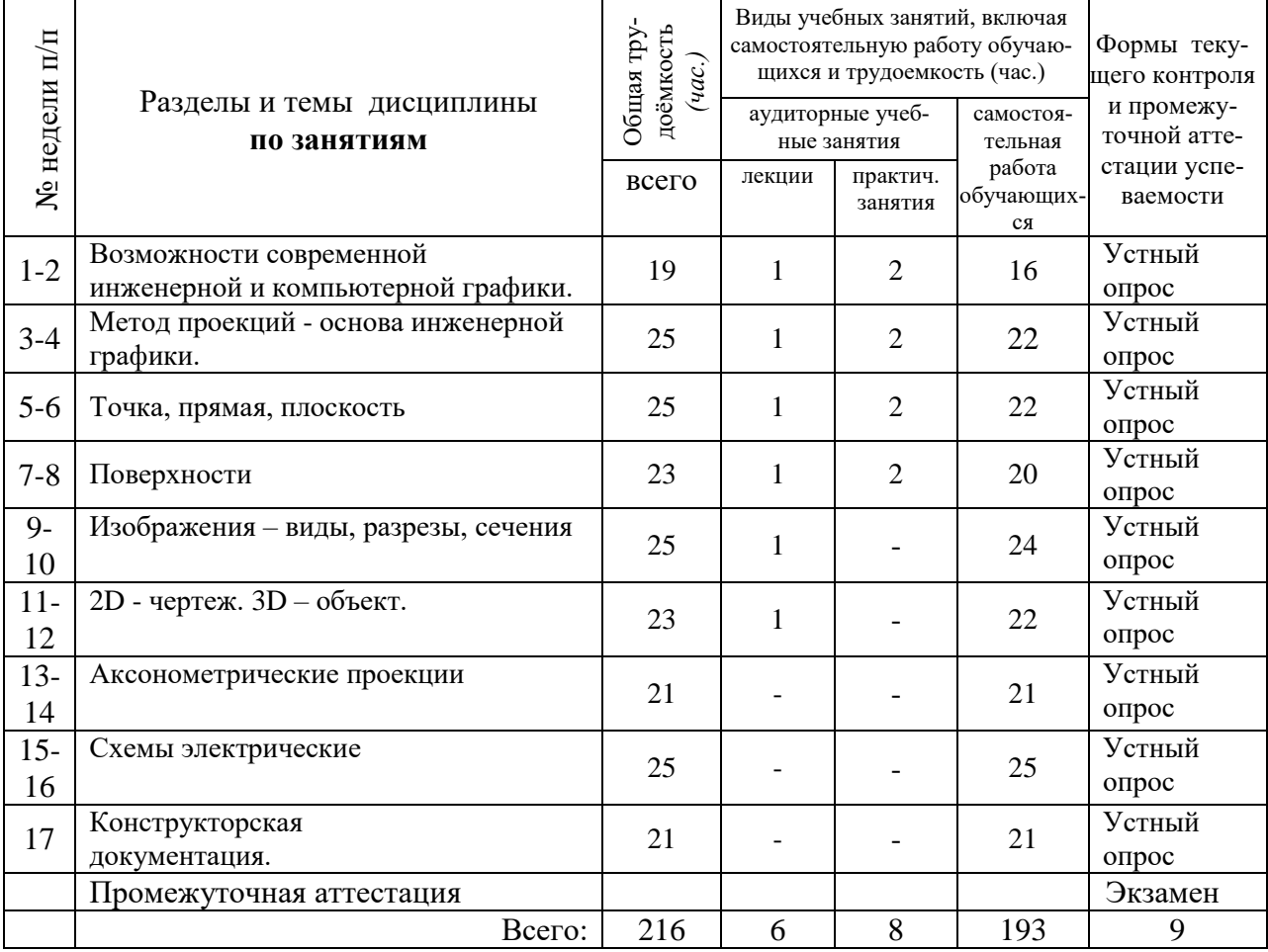

# <span id="page-6-0"></span>**4.2 Содержание дисциплины, структурированное по разделам и темам**

| $N_{\! \! \! \Omega}$         | Наименование раздела,         |                                                                                                    |  |  |  |
|-------------------------------|-------------------------------|----------------------------------------------------------------------------------------------------|--|--|--|
| $\Pi/\Pi$                     | темы дисциплины               | Содержание темы                                                                                       |  |  |  |
| Содержание лекционных занятий |                               |                                                                                                    |  |  |  |
|                               | Возможности современной       | Предмет дисциплины и ее задачи.                                                                       |  |  |  |
|                               | инженерной и компьютер-       | Понятия компьютерной графики, геометрического моделирова-                                             |  |  |  |
|                               | ной графики.                  | ния,                                                                                                  |  |  |  |
|                               |                               | графической системы,                                                                                  |  |  |  |
| 1.                            |                               | Назначение и краткие характеристики пакетов AutoCAD Mechan-                                           |  |  |  |
|                               |                               | ical, AutoCAD Electrical, Autodesk ReCap.                                                             |  |  |  |
|                               |                               | Вычислительные ресурсы для решения геометрических графиче-                                            |  |  |  |
|                               |                               | ских задач. Применение средств компьютерной и инженерной                                              |  |  |  |
|                               |                               | графики (PCAD, KOMPAS, Micro-CAP и т.п.).                                                             |  |  |  |
|                               | Метод проекций - основа       | Центральное и параллельное проецирование.                                                             |  |  |  |
| 2.                            | инженерной графики.           | Ортогональные проекции.                                                                               |  |  |  |
|                               |                               | Образование комплексного чертежа. Эпюр Монжа.                                                         |  |  |  |
|                               | Точка, прямая, плоскость      | Ортогональные проекции точки, отрезка прямой и плоскости.<br>Принадлежность прямой и точки плоскости. |  |  |  |
|                               |                               |                                                                                                    |  |  |  |
| 3.                            |                               | Взаимное положение: двух прямых, прямой и плоскости, двух<br>плоскостей.                              |  |  |  |
|                               |                               | Методы вращения и замены плоскостей проекций, их использо-                                            |  |  |  |
|                               |                               | вание для решения типовых задач.                                                                      |  |  |  |
|                               | Поверхности                   | Понятие о поверхностях. Поверхности вращения.                                                         |  |  |  |
|                               |                               | Линейчатые поверхности: цилиндрические, конические.                                                   |  |  |  |
|                               |                               | Призматические, пирамидальные.                                                                        |  |  |  |
| 4.                            |                               | Принадлежность точки поверхности.                                                                     |  |  |  |
|                               |                               | Сечение геометрических тел плоскостью.                                                                |  |  |  |
|                               |                               | Взаимное пересечение геометрических тел.                                                              |  |  |  |
|                               | Изображения - виды, разре-    | Изображения (виды, разрезы, сечения).                                                                 |  |  |  |
|                               | зы, сечения                   | Виды: основные, дополнительные, местные.                                                              |  |  |  |
| 5.                            |                               | Разрезы: простые, сложные.                                                                            |  |  |  |
|                               |                               | Сечения: наложенные и вынесенные.                                                                     |  |  |  |
|                               |                               | Изображения типовых соединений.                                                                       |  |  |  |
|                               |                               | Эскизы деталей. Понятие об эскизах и технических рисунках.                                            |  |  |  |
|                               | 2D - чертеж. 3D - объект.     | Создание плоских и объемных элементов на чертеже. Преобразо-                                          |  |  |  |
| 6.                            |                               | вания. Понятие о чертеже общего вида и сборочном чертеже,                                             |  |  |  |
|                               |                               | сходство и различие между ними. Выполнение чертежей отдель-                                           |  |  |  |
|                               |                               | ных деталей (деталирование) по чертежу сборочной единицы.                                             |  |  |  |
| 7.                            | Аксонометрические<br>проекции | Прямоугольная и косоугольная проекции.<br>Изометрическая и диметрическая проекции.                    |  |  |  |
|                               | (ЕСКД ГОСТ 2.317-68)          | Фронтальная и горизонтальная изометрические проекции.                                                 |  |  |  |
|                               |                               | Фронтальная диметрическая проекции.                                                                   |  |  |  |
|                               |                               | Условности и нанесение размеров.                                                                      |  |  |  |
| 8.                            | Схемы электрические           | Виды и типы схем.                                                                                     |  |  |  |
|                               |                               | Схемы электрические (структурные, функциональные,                                                     |  |  |  |
|                               |                               | принципиальные).                                                                                      |  |  |  |
|                               |                               | Правила выполнения и оформления. AutoCAD Electrical.                                                  |  |  |  |
|                               | Конструкторская               | Графические и инженерные стандарты.                                                                   |  |  |  |
| 9.                            | документация.                 | Стандарты ЕСКД по графическому оформлению конструктор-                                                |  |  |  |
|                               |                               | ской                                                                                                  |  |  |  |
|                               |                               | документации.                                                                                         |  |  |  |

Таблица 6 – Содержание дисциплины

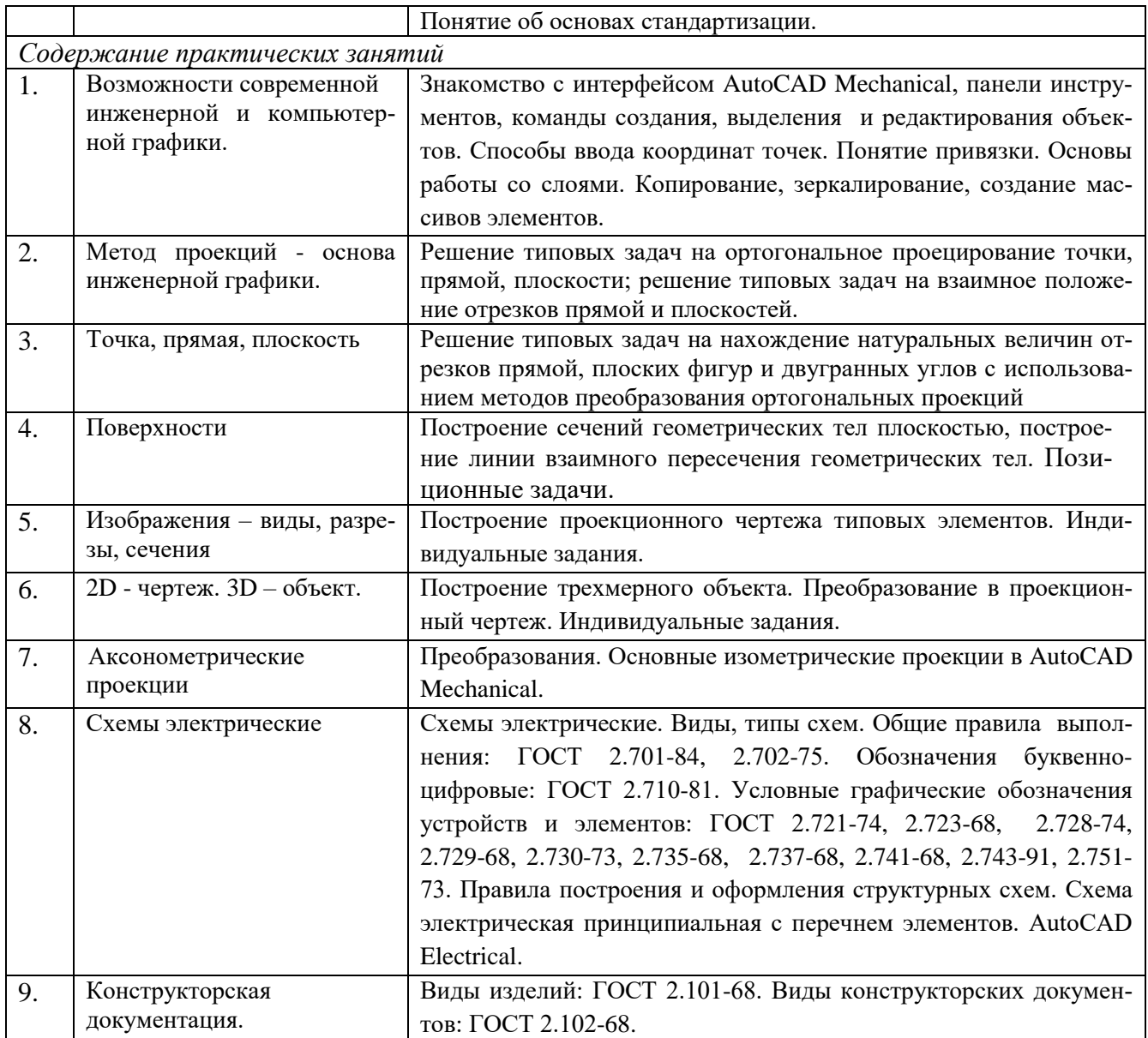

# <span id="page-7-0"></span>**5. Перечень учебно-методического обеспечения для самостоятельной работы обучающихся по дисциплине**

Методические указания студенту по организации самостоятельной работы размещены на сайте НФИ КемГУ в разделе «Основные профессиональные образовательные программы высшего образования, реализуемые в НФИ КемГУ/ Методические и иные документы». Основная и дополнительная учебная литература и Интернет-ресурсы, необходимые для выполнения самостоятельной работы и теоретического освоения дисциплины по графику представлены в разделах 7 и 8 настоящей РПД.

## <span id="page-7-2"></span><span id="page-7-1"></span>**6. Фонд оценочных средств для проведения промежуточной аттестации обучающихся по дисциплине.**

# **6.1. Типовые контрольные задания / материалы**

Форма промежуточной аттестации экзамен.

Таблица 7 - Типовые (примерные) контрольные вопросы и задания

<span id="page-8-0"></span>

| Разделы и темы              | Примерные теоретические вопросы         | Примерные практические |                          |     |
|-----------------------------|-----------------------------------------|------------------------|--------------------------|-----|
|                             |                                         | задания и (или) задачи |                          |     |
|                             | 1.<br>Виды и классификации компьютер-   |                        | Типовое практическое за- |     |
|                             | ной графики.                            | дание                  |                          |     |
| Возможности современной     | 2.<br>Назначение и краткая характери-   |                        |                          |     |
| инженерной и компьютерной   | стика пакета AutoCAD Mechanical         |                        |                          |     |
| графики.                    | 3.<br>Назначение и краткая характери-   |                        |                          |     |
|                             | стика пакета AutoCAD Electrical         |                        |                          |     |
|                             | 4.<br>В чем заключается процесс проеци- |                        | Типовое практическое за- |     |
|                             | рования?                                | дание                  |                          |     |
| Метод проекций - основа     | 5.<br>Проекция точки при центральном    |                        |                          |     |
| инженерной графики.         | проецировании.                          |                        |                          |     |
|                             | Центральное проецирование<br>6.         |                        |                          |     |
|                             | Ортогональное проецирование.<br>7.      |                        |                          |     |
|                             | 8.<br>Чертеж точки.                     |                        | Типовое практическое за- |     |
|                             | Чертеж отрезка прямой.<br>9.            | дание                  |                          |     |
|                             | 10. Прямые частного положения.          |                        |                          |     |
|                             | 11. Проецирование плоских углов.        |                        |                          |     |
|                             | 12. Определение истиной величины        |                        |                          |     |
| Точка, прямая, плоскость    | отрезка прямой.                         |                        |                          |     |
|                             | 13. Способы задания плоскости.          |                        |                          |     |
|                             | 14. Точка и прямая в плоскости.         |                        |                          |     |
|                             | 15. Взаимное положение прямой и         |                        |                          |     |
|                             | плоскости.                              |                        |                          |     |
|                             | 16. Способы преобразования чертежа.     |                        |                          |     |
|                             | 17. Классификация поверхностей.         |                        | Типовое практическое за- |     |
|                             | 18. Поверхности вращения.               | дание                  |                          |     |
|                             | 19. Линейчатые цилиндрические по-       |                        |                          |     |
|                             | верхности.                              |                        |                          |     |
| Поверхности                 | 20. Линейчатые конические поверхно-     |                        |                          |     |
|                             | сти.                                    |                        |                          |     |
|                             | 21. Призматические поверхности          |                        |                          |     |
|                             | 22. Пирамидальные поверхности           |                        |                          |     |
|                             | 23. Основные, дополнительные и мест-    |                        | Типовое практическое     | за- |
|                             | ные виды.                               | дание                  |                          |     |
| Изображения - виды, разре-  | 24. Классификация разрезов.             |                        |                          |     |
| зы, сечения                 | 25. Правила оформления вынесенных       |                        |                          |     |
|                             | и наложенных сечений.                   |                        |                          |     |
|                             | 26. Построение трехмерного объекта.     |                        | Типовое практическое за- |     |
| 2D - чертеж. $3D -$ объект. | 27. Преобразование в проекционный       | дание                  |                          |     |
|                             | чертеж.                                 |                        |                          |     |
|                             | 28. Способ аксонометрического про-      |                        | Типовое практическое за- |     |
|                             | ецирования.                             | дание                  |                          |     |
|                             | 29. Коэффициенты искажения              |                        |                          |     |
| Аксонометрические           | 30. Прямоугольная параллельная изо-     |                        |                          |     |
| проекции                    | метрия                                  |                        |                          |     |
|                             | 31. Прямоугольная параллельная ди-      |                        |                          |     |
|                             | метрия                                  |                        |                          |     |
|                             | 32. Косоугольные аксонометрии           |                        |                          |     |
|                             | 33. Структурные электросхемы.           |                        | Типовое практическое за- |     |
|                             | 34. Функциональные электросхемы.        | дание                  |                          |     |
| Схемы электрические         | 35. Принципиальные электросхемы.        |                        |                          |     |
|                             | 36. Монтажные схемы.                    |                        |                          |     |

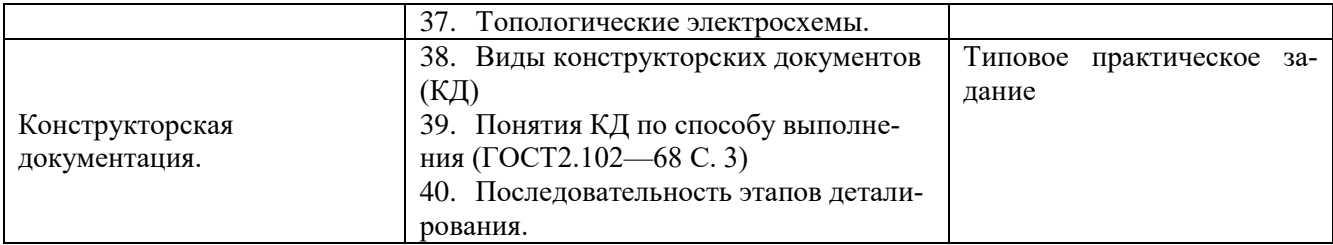

# **Типовые практические задания**

1. По созданным 3-D моделям геометрических тел (призма, цилиндр, конус, пирамида) выполнить ассоциативные чертежи с аксонометрическими проекциями. Найти точки на поверхности геометрических тел.

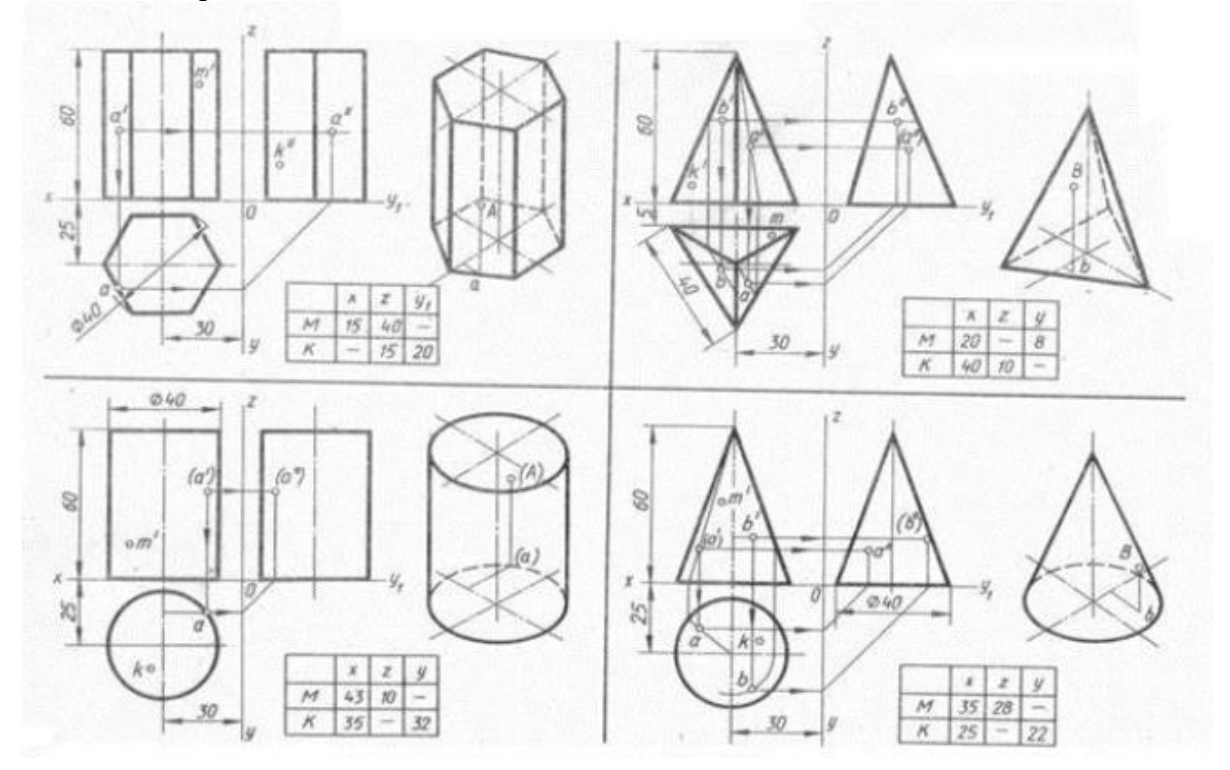

2. Выполнить три вида и изометрию детали, на главном виде совместить половину вида и половину разреза.

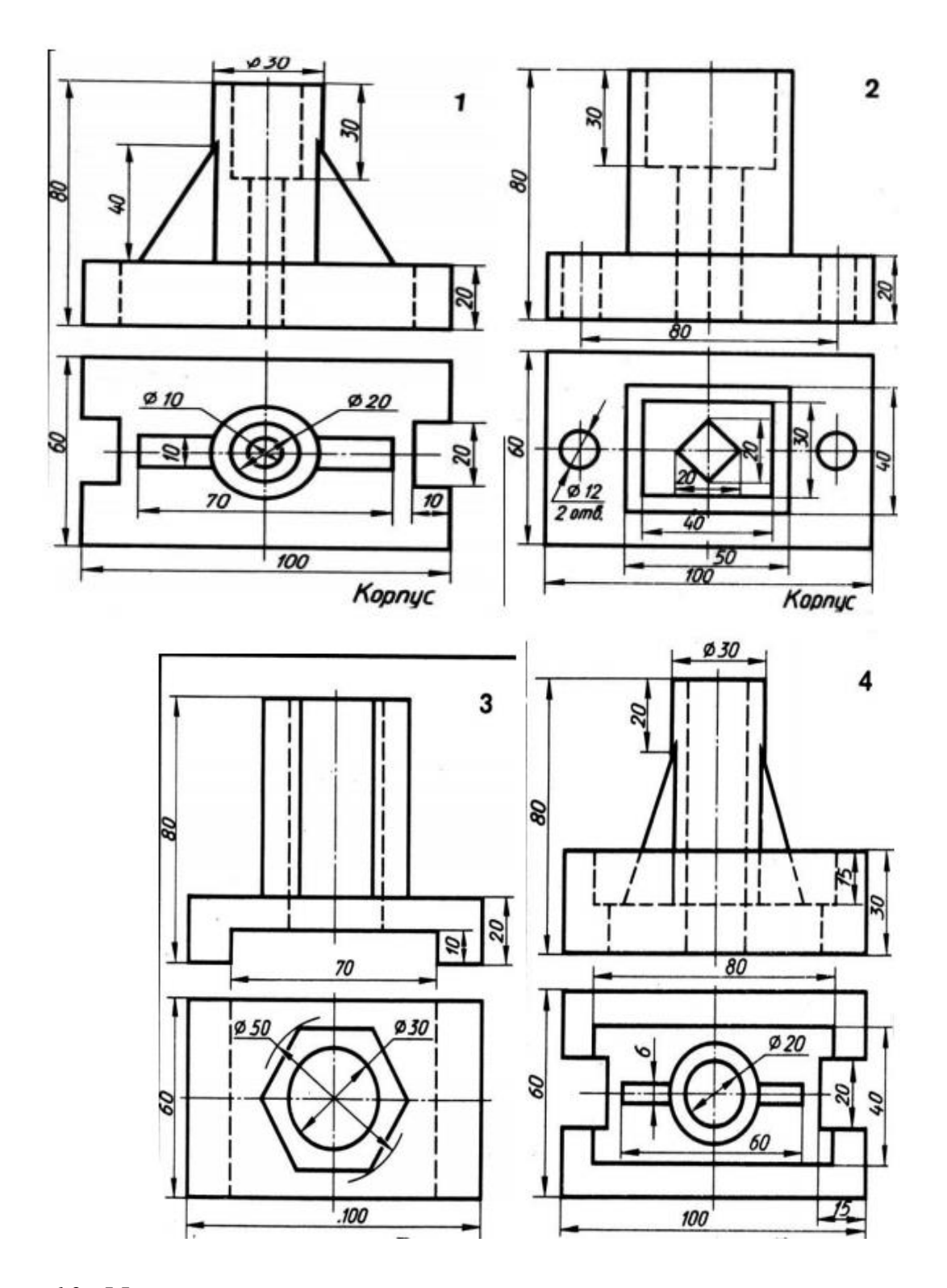

## **6.2. Методические материалы, определяющие процедуры оценивания знаний, умений, навыков и (или) опыта деятельности, характеризующие этапы формирования компетенций**

Для положительной оценки по результатам освоения дисциплины обучающемуся необходимо выполнить все установленные виды учебной работы. Оценка результатов работы обучающегося в баллах (по видам) приведена в таблице 8.

# Таблица 8 - Балльно-рейтинговая оценка результатов учебной работы обучающихся по видам (БРС)

<span id="page-11-0"></span>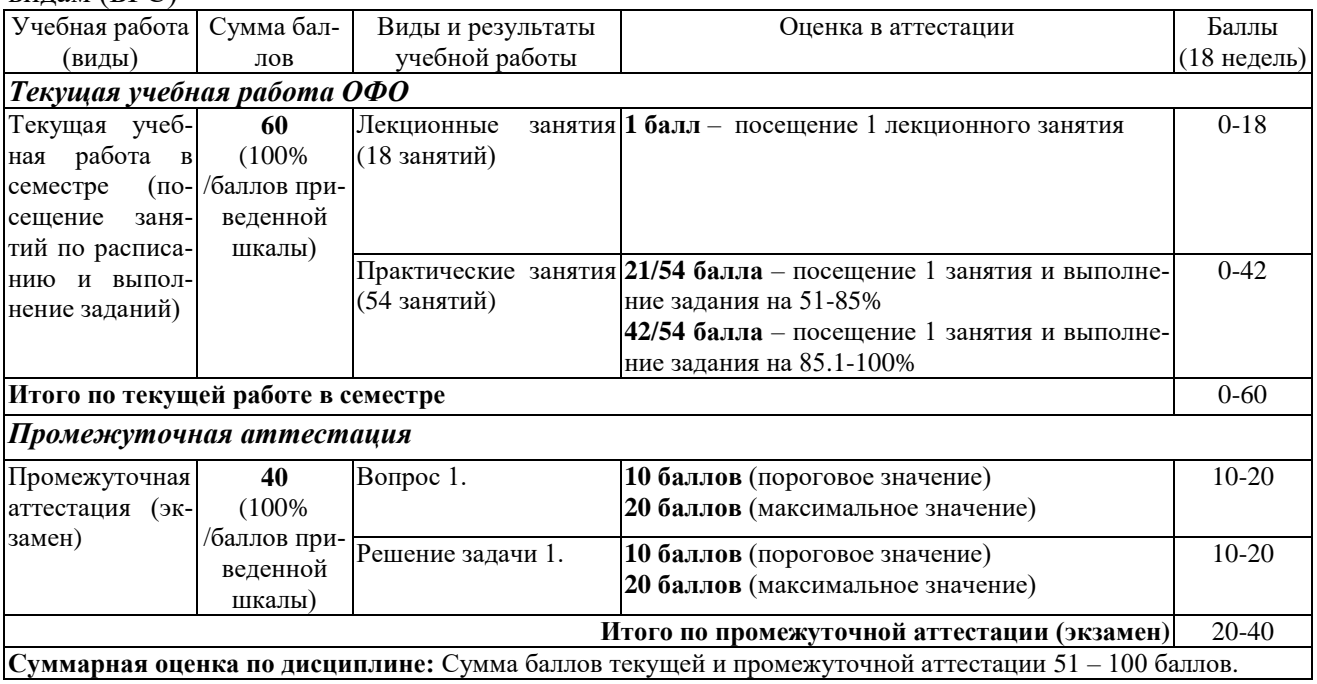

Таблица 9 - Балльно-рейтинговая оценка результатов учебной работы обучающихся по видам (БРС)

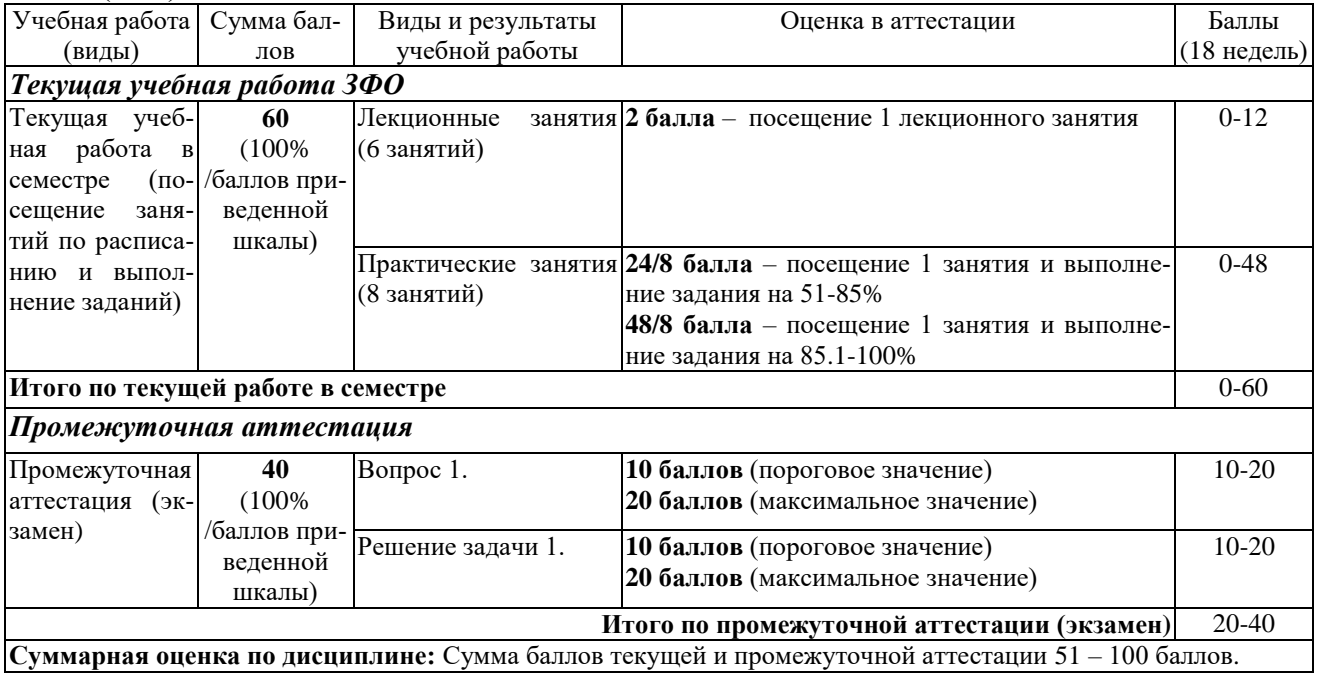

### **7. Перечень основной и дополнительной учебной литературы, необходимой для освоения дисциплины**

#### *Основная литература*

1. Инженерная 3D-компьютерная графика : учебник и практикум для академического бакалавриата / А. Л. Хейфец, А. Н. Логиновский, И. В. Буторина, В. Н. Васильева ; под редакцией А. Л. Хейфеца. – Москва : Издательство Юрайт, 2017. – 602 с. – ISBN 978-5-534-03620-6. – URL: [https://urait.ru/bcode/404452.](https://urait.ru/bcode/404452) (дата обращения 31.08.2020). – Текст: электронный.

2. Колошкина, И. Е. Компьютерная графика : учебник и практикум для вузов / И. Е. Колошкина, В. А. Селезнев, С. А. Дмитроченко. – Москва : Издательство Юрайт, 2020. – 233 с. – ISBN 978-5-534-12341-8. – URL: [https://urait.ru/bcode/447417.](https://urait.ru/bcode/447417) (дата обращения 31.08.2020). – Текст: электронный.

### *Дополнительная литература*

1. Колесниченко, Н.M. Инженерная и компьютерная графика : учебное пособие / Н.M. Колесниченко, Н.Н. Черняева. – Москва ; Вологда : Инфра-Инженерия, 2018. – 237 с. – ISBN 978-5-9729-0199-9. – URL: [https://biblioclub.ru/index.php?page=book&id=493787.](https://biblioclub.ru/index.php?page=book&id=493787) (дата обращения 31.08.2020). – Текст: электронный.

2. Хныкина, А.Г. Инженерная и компьютерная графика : учебное пособие / А.Г. Хныкина ; Северо-Кавказский федеральный университет. – Ставрополь : Северо-Кавказский Федеральный университет (СКФУ), 2016. – 99 с. – URL: [https://biblioclub.ru/index.php?page=book&id=466914.](https://biblioclub.ru/index.php?page=book&id=466914) . (дата обращения 31.08.2020). – Текст: электронный.

### <span id="page-12-0"></span>**8. Перечень ресурсов информационно - телекоммуникационной сети «Интернет», современных профессиональных баз данных (СПБД) и информационных справочных систем (ИСС) необходимых для освоения дисциплины**

### **Ресурсы информационно - телекоммуникационной сети «интернет»**

1. Сообщество Экспонента [Электронный ресурс].– Веб Инновации, 2020. - Режим доступа: [https://hub.exponenta.ru/,](https://hub.exponenta.ru/) свободный. - Загл. с экрана. - Яз. рус.

### **Современные профессиональные базы данных (СПБД) и информационные справочные системы (ИСС) по дисциплине**

1. CITForum.ru - on-line библиотека свободно доступных материалов по информационным технологиям на русском языке - [http://citforum.ru](http://citforum.ru/)

2. Научная электронная библиотека eLIBRARY.RU – крупнейший российский информационный портал в области науки, технологии, медицины и образования, содержащий рефераты и полные тексты - [www.elibrary.ru](http://www.elibrary.ru/)

3. Единое окно доступа к образовательным ресурсам - <http://window.edu.ru/>

### **9. Методические указания для обучающихся по освоению дисциплины**

<span id="page-12-1"></span>Методические указания студенту по освоению дисциплины размещены на сайте НФИ КемГУ в разделе «Основные профессиональные образовательные программы высшего образования, реализуемые в НФИ КемГУ/ Методические и иные документы» по адресу: [«https://skado.dissw.ru/table»](https://skado.dissw.ru/table).

### <span id="page-13-0"></span>**10. Описание материально-технической базы, необходимой для осуществления образовательного процесса по дисциплине / модулю, используемого программного обеспечения**

# **Материально-техническая база**

Учебные занятия по дисциплине проводятся в учебных аудиториях НФИ КемГУ:

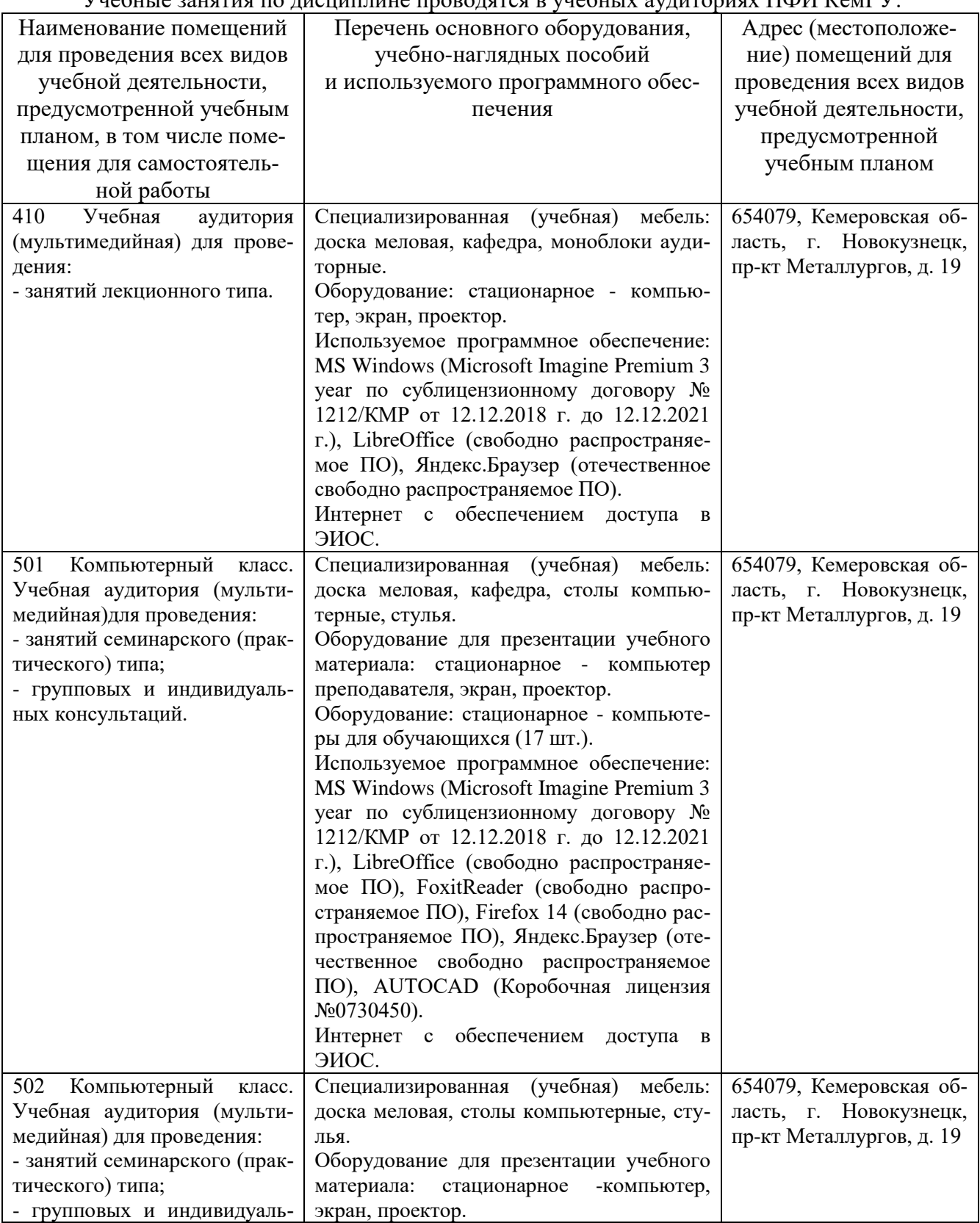

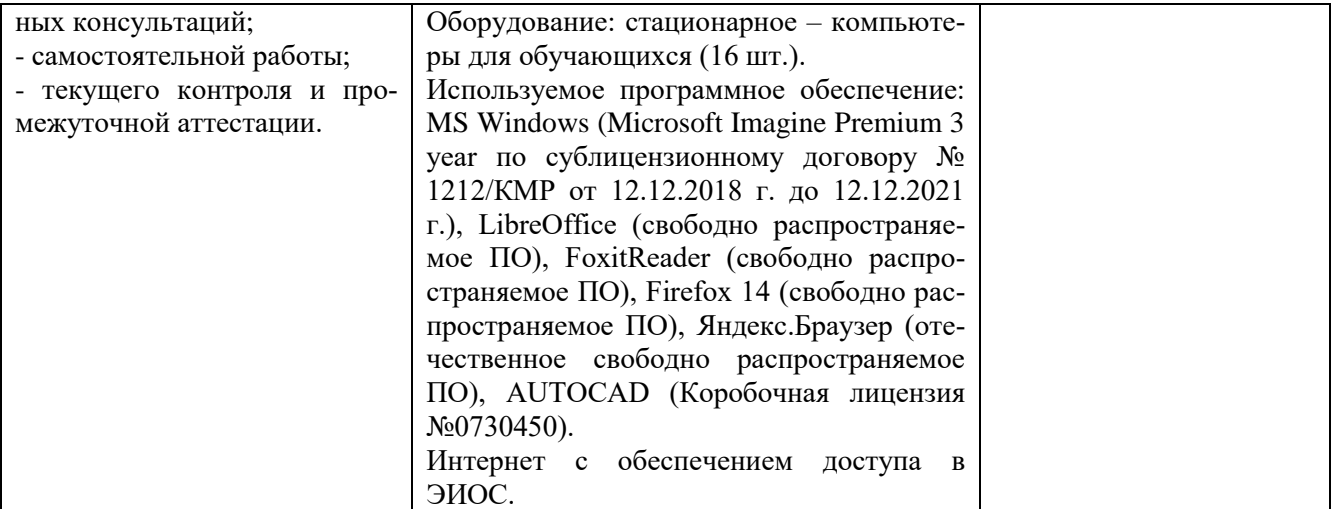

Составитель: Ковтун А.А., канд.техн.наук, доцент кафедры информатики и вычислительной техники.